## **pushTAN: початкове налаштування**

Якщо ви забули пароль до програми S-pushTAN, вам заблокували доступ через неправильне введення пароля або у вас є новий смартфон, всього за кілька кроків ви можете налаштувати додаток S-pushTAN і підключити його до свого онлайн-банкінгу.

**1 А) У вас з'явився новий cмартфон:** завантажте додаток S-pushTAN на ваш новий смартфон.

**Б) Забули пароль:** Зайдіть у налаштуваннях смартфона відкрийте програму pushTAN і виберіть **«Скинути програму»,**

**«App zurücksetzen».** Якщо можливо, видаліть додаток з оперативної пам'яті вашого мобільного телефону, або вимкніть i знову увімкніть ваш телефон.

**4** А тепер дайте відповідь на питання безпеки. У випадку з **номером картки** не йде мова про номер вашого рахунку! Номер картки ви знайдете на вашій банківській карті (дебетова картка).

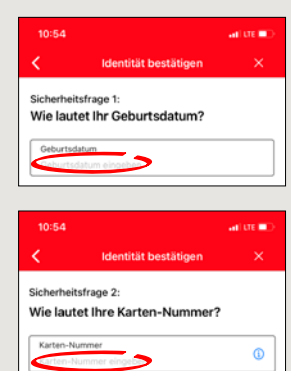

**El** Sri & Sucher **CO** Mobile Da

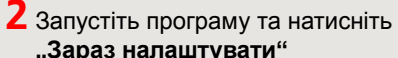

- 
- **"Запит на реєстраційні дані"**
- $\rightarrow$  "Продовжити" → "Продовжити"
- **"Jetzt einrichten"**
- **"Registrierungsdaten anfordern"**
- $\rightarrow$  ..Weiter"  $\rightarrow$  ..Weiter", щоб дозволити надходження push-сповіщень.

На наступному кроці ви створюєте пароль для програми та підтверджуєте його шляхом повторного введення. Потім вкажіть, чи хочете ви входити в програму через TouchID або через FaceID.

**3** Оберіть свій банк (Sparkasse) через введення його назви або коду сортування банку (BLZ) та введіть вашi дані доступу до вашого онлайнбанкінгу.

**www.sparkasse-nuernberg.de**

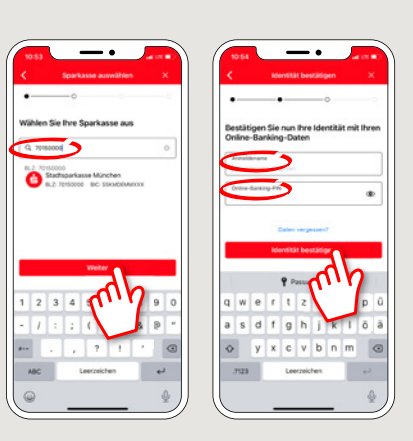

 $S<sub>parkasse</sub>$ Nürnberg

**5** Тепер надішліть запит на pеєстраційні дані через SMS або листом. Ви отримаєте SMS після запитy через декілька секунд. Лист буде надіслан на адресу на протязі 3 - 5 робочих днів.

Ось так продовжується через SMS-повідомлення: натискніть на посилання в SMS.

 $\Omega$ 

**6**Готовo! Ваша реєстрація в додатку pushTAN була успішно завершена!

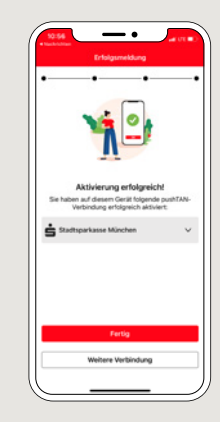

**DO YOU HAVE ANY QUESTIONS? WE ARE HERE FOR YOU:** Phone: **0911 230-1000**  E-Mail: **info@sparkasse-nuernberg.de**

Consultation and service: **Monday to Friday from 8-18 h**

## **GETTING THERE QUICKLY IS EASY:**

Further online services of Sparkasse Nuremberg can be found at **www.sparkasse-nuernberg.de/services**

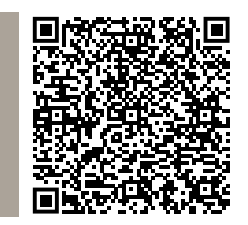

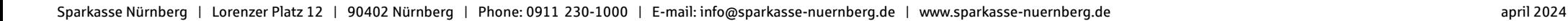